## **ACRE CAMARA MUNICIPAL DE PORTO WALTER**

Conciliação Bancária

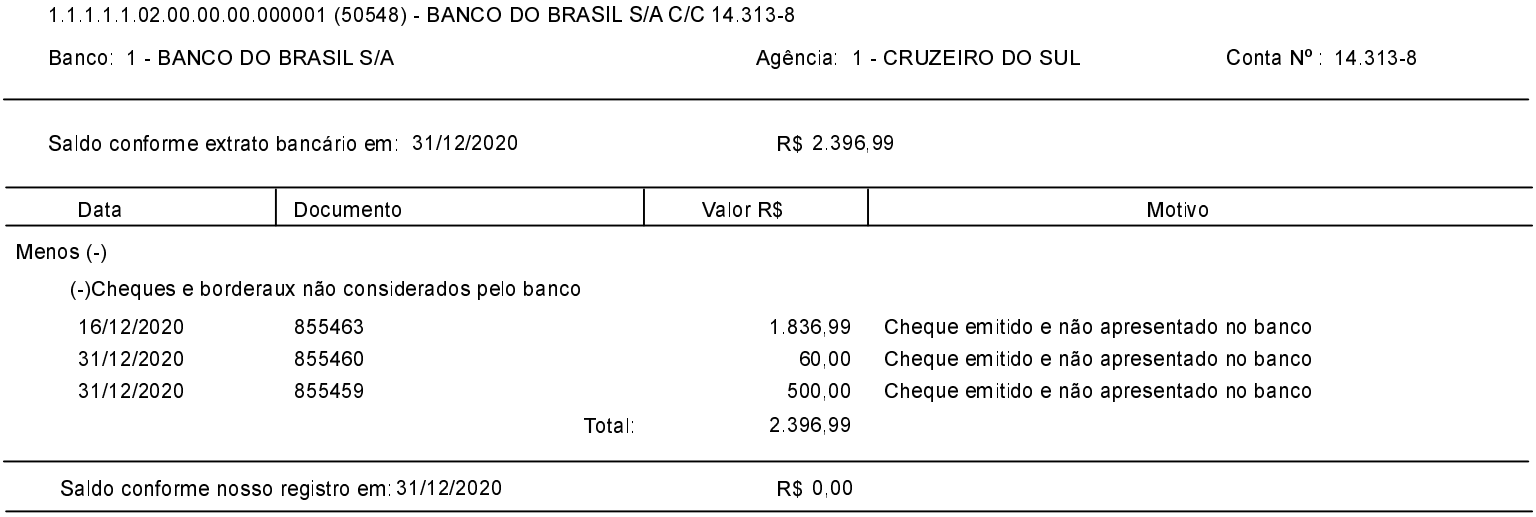